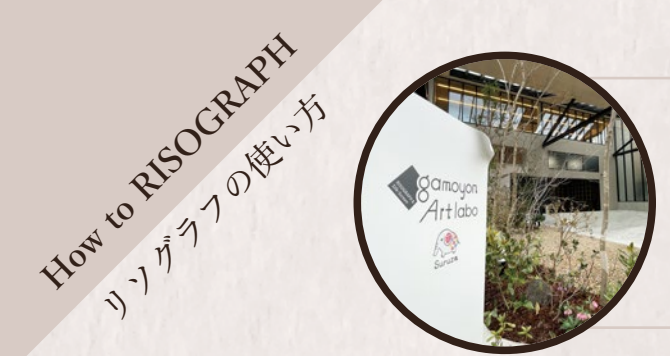

## gamoyon Art labo でできるリソグラフの特長

**リソグラフのインクは25色をラインアップしています。同時に2色まで刷る ことができるので、一度にできる組み合わせは約300種類!好みのニュアン スのカラーや組み合わせを見つけて素敵な作品を作ってください。**

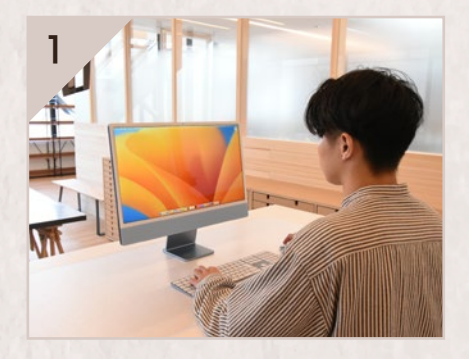

**原稿を作る 『RISOGRAPH 原稿の作り方』**を参 考に作ってください。データでも手 描きでも作ることができます。

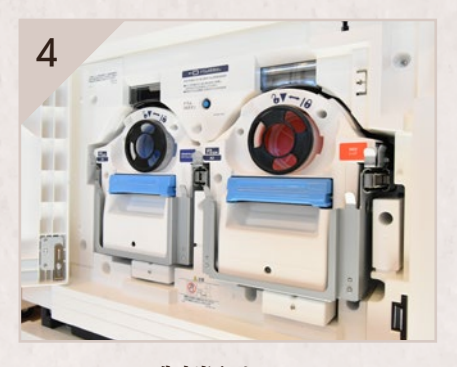

**製版する** リソグラフ本体にデータを読み込ま せて、設定後製版を行います。1 枚 目に出てくる紙は使えません。

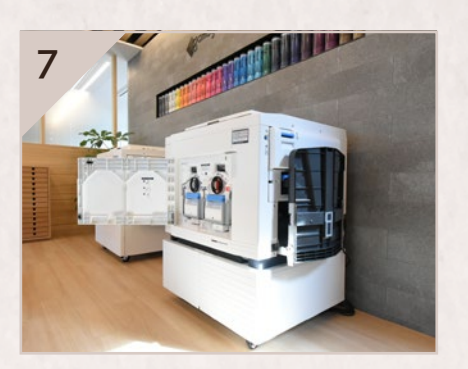

**印刷をする** 必要な枚数を好きな仕様で印刷して ください。同じ日に同じ紙へは 2 色 (1 回通し ) までしかできません。

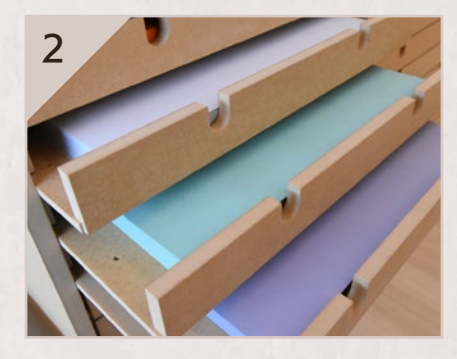

**紙を選ぶ**

ラボ内ですぐにご用意できるリソグ ラフ向けの紙は400種類以上!お好み のものを選んでください。

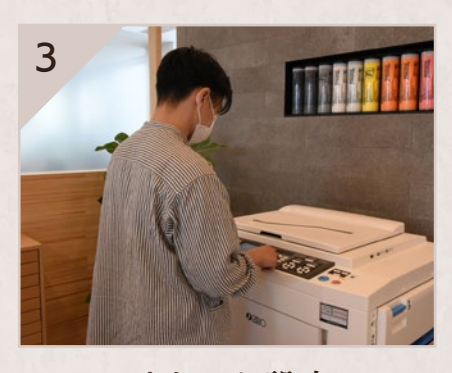

**プリント設定** ラボ内のパソコンにデータを読み込 ませて、Illustrator経由でUSBメモリ などにデータを転送します。

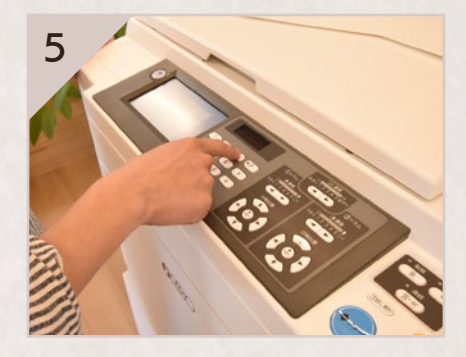

**位置合わせ** 特性上、製版時の紙と印刷時の紙の 印刷位置にズレがあるので位置合わ せが必要です。

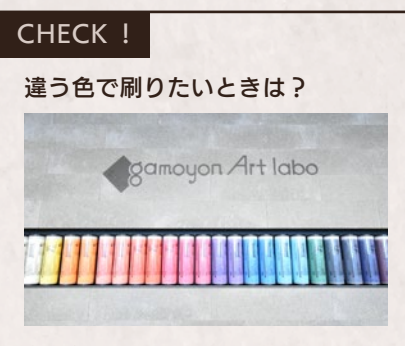

違う色で刷りたい時、インクドラム の変更はスタッフをお呼びください。 普通色 1 色につき¥1,200 で受け付け ています。\*印刷 100 枚追加付

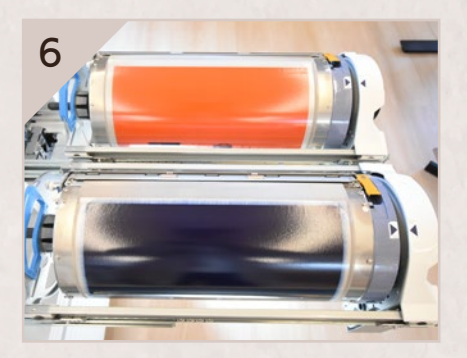

**慣らし印刷** 内部のインクドラムにインクが上手 く馴染むように不要な紙に印刷を繰 り返します。

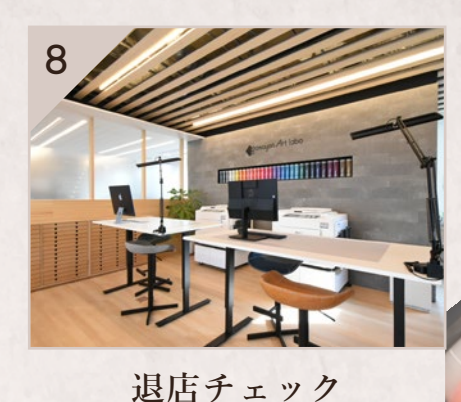

印刷と片付けが済んだら、スタッフ にお声がけください。印刷機などの チェックの後、お会計に進みます。

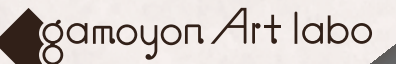